## **SIEMENS**

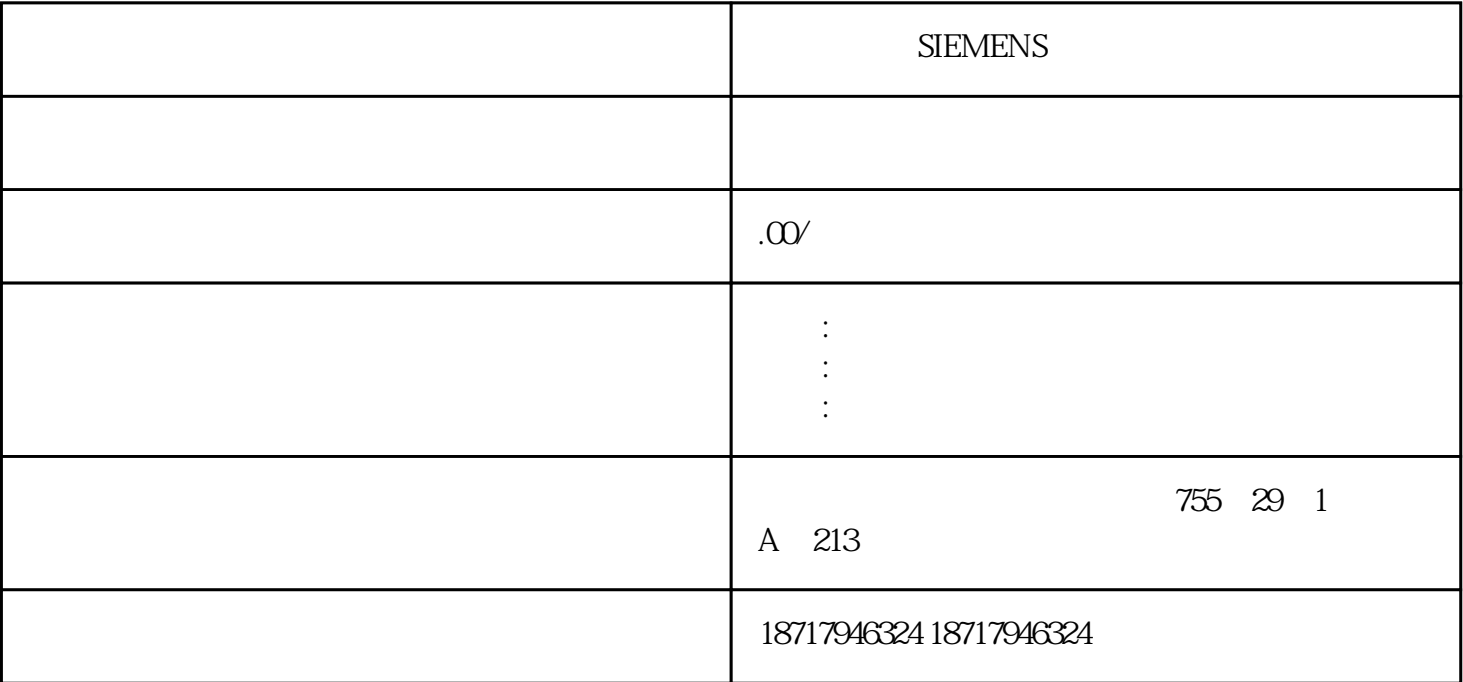

**SIEMENS** 

S7-400 SIMATIC LOGO! S<br>
STAND PROFIBUS PCS7 IMATIC S7-200 S7-300 S7-400 HMI面板,工控机,编程器;工业PROFIBUS、以太网及无线通讯等相关产品;正版PCS7 WINCC STEP 7 SITOP SIMATIC S7-1200 PLC SIMATIC BASIC HMI G120 G130 G150 S120 SINAMICS PCS7 V7.1 STEP7 Basic平台软件等。公司各类产品齐全,货量充足,能够满足客户紧急大量现货需求,保证工期进度。 CPU  $-----~>CP342-5----->DP$  FC2 CPU  $<------~CP342-5$ <br>CPU CP342-5 CPU CP342-5 CPU CP342-5 CP342-5<br>
cp341 MM440 s7-300 cp341  $CP342-5$   $CP342-5$   $CP341$   $M/M440$   $S7-300$   $CP341$ MM440 的 com 口(29 30)通讯控制变频器2 个 PZD,4 个 PKW 具体参数设置如下: P003=3700=51000=52011=12012=22013=4;<br>USS-S7  $PZD$  1  $CP341$  dbnd  $DB100$  $DBW6$  and  $0200$ ,DBW8  $0200$ CP341 RS422/485 RS485 ASCII CP341  $11+$ , 4 cp341 9  $+$  2- $PZD$  1

 $9\,2$ 

置没有问题。在 4 线方式下,9、2 是发送 端。11、4 是接受端,没有接线自然没有数据返回。

MM440 2 11 CP341 ————-29 mm440 4 CP341 ————-30 mm440 2 4 9 11 PKW<br>ID 5 315 2DP ET200M DP CPU THE RESULT ID THE STAN STAND ID STAND STAND P CPU SIM  $2$  ET200M  $5$ STATION PLC SF ONLINE OB1 HARDWARE SF OB1 SIMATIC300 STATION PLC SF 5F SIMATIC300STATION PLC  $\,$ royal royal HARDWARE  $+{\rm OB}$  $STATION$   $SFATION$ royal the HARDWARE royal the HARDWARE  $\degree$  , and  $\degree$  SYSTEM BLOCKS" is the royal royal royal royal royal royal royal royal royal royal royal royal royal royal royal royal royal royal royal royal royal royal royal royal royal royal royal royal royal royal roya

6. S7-300PID FB41CONT\_C<br>S7-300 CPU315 PID  $A \R$ <br> $A \R$  $S7-300$  CPU315 PID AI  $4-20M$ A A  $/R$ 柜饱和电抗器控制电流信号反馈和机组 A 柜/B 柜直流电流信号反馈),通过 CPU 调用PID  $A$ O  $4-20$ MA  $A$   $A$  $1$  S7 PID  $\qquad$  OB1 FB41,不 知可否2、PID 标准块 FB41 的输入输出参数如何整定,PV\_PER、SP\_INT、PV\_IN 有何区别。 3、GAIN、TI、TD 如何整定。 4、MAN\_ON、PVPER\_ON 怎么用,是直接在 FB41 的输入端写吗? 答:原理上,PID 的调节节奏应该与其采样周期一致,这是数学模型应与物理过程一致的要 FB41 OB35 OB35 FB41 DB1 FC FB FB41 2uihao OB1 FB41 RB41  $\textrm{FDA1}$   $\textrm{FCA1}$   $\textrm{FCA2}$   $\textrm{FCA1}$   $\textrm{FBA1}$   $\textrm{PID}$   $\textrm{FBA1}$   $\textrm{FDA1}$  $FB41$ with the matrix of the MAN\_ON : the pipe of the MAN\_ON : the pipe of the set of the matrix  $\mathbb{P}$ MAN PID PID PVPER\_ON PI输入输出参数"PERIPHERAL 化"的使能位,即将参数看成 0~27648 之间的整数。换个说法,就是 PID AIW PID AQW FB41  $MAN$   $PID$   $MAN\_ON=1"$ CYCLE : EXECLE : THE SP\_INT: PID  $SP\_INT$  $-1000 \quad 1000\%$  FB41 PV\_PER:PID 过程的反馈值,直接取自反馈量的 AIW 通道的 A/D 码。仅在"PVPER\_ON=1"时有效。 TV\_TER\_TID:<br>GAIN: TI: TD: TD: LMN\_PER: PID  $\rm AQW$  and  $\rm PD$  and  $\rm PD$ FB41 7. 300 CPU313C-2PTP PLC  $PLC$  $MMC$  1.  $K$  MRES " LED 9 2. C \* MRES " STOP LED  $MMC$ 我建议你在http://www.ad.siemens.com.cn/download/manual/asbbbb 上下载 S7-300C 的所有资料仔 细读一读  $ST-300$   $CPU 312C 314C-2DP/PP CPU$ 

> $800$  L  $L$ ACCU1L 1 Byte? Word? DWord? S7300

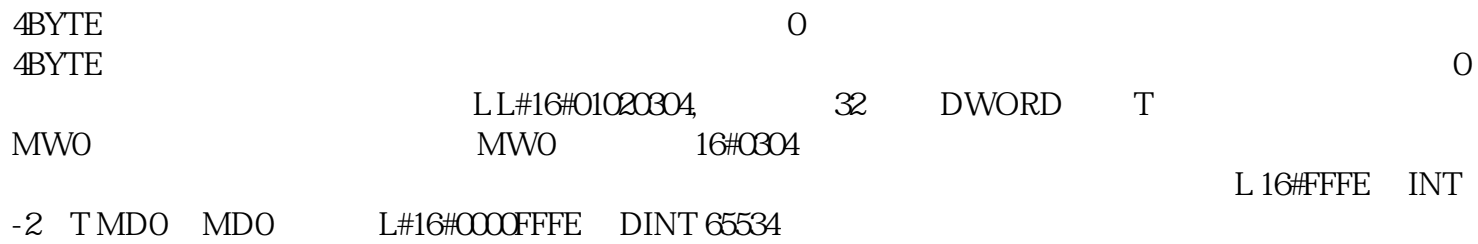

 $DTI$  and  $DTI$ 

**SIEMENS**